# Package 'pathwayPCA'

October 17, 2020

<span id="page-0-0"></span>Type Package

Title Integrative Pathway Analysis with Modern PCA Methodology and Gene Selection

# Version 1.4.0

Description pathwayPCA is an integrative analysis tool that implements the principal component analysis (PCA) based pathway analysis approaches described in Chen et al. (2008), Chen et al. (2010), and Chen (2011). pathwayPCA allows users to: (1) Test pathway association with binary, continuous, or survival phenotypes. (2) Extract relevant genes in the pathways using the SuperPCA and AES-PCA approaches. (3) Compute principal components (PCs) based on the selected genes. These estimated latent variables represent pathway activities for individual subjects, which can then be used to perform integrative pathway analysis, such as multi-omics analysis. (4) Extract relevant genes that drive pathway significance as well as data corresponding to these relevant genes for additional in-depth analysis. (5) Perform analyses with enhanced computational efficiency with parallel computing and enhanced data safety with S4-class data objects. (6) Analyze studies with complex experimental designs, with multiple covariates, and with interaction effects, e.g., testing whether pathway association with clinical phenotype is different between male and female subjects.

Citations: Chen et al. (2008) <https://doi.org/10.1093/bioinformatics/btn458>; Chen et al. (2010) <https://doi.org/10.1002/gepi.20532>; and Chen (2011) <https://doi.org/10.2202/1544-6115.1697>.

License GPL-3

Depends  $R$  ( $>= 3.6$ )

Imports lars, methods, parallel, stats, survival, utils

Suggests airway, circlize, grDevices, knitr, RCurl, reshape2, rmarkdown, SummarizedExperiment, survminer, testthat, tidyverse

biocViews CopyNumberVariation, DNAMethylation, GeneExpression, SNP, Transcription, GenePrediction, GeneSetEnrichment, GeneSignaling, GeneTarget, GenomeWideAssociation, GenomicVariation, CellBiology, Epigenetics, FunctionalGenomics, Genetics, Lipidomics, Metabolomics, Proteomics, SystemsBiology, Transcriptomics, Classification, DimensionReduction, FeatureExtraction, PrincipalComponent, Regression, Survival, MultipleComparison, Pathways

Encoding UTF-8

# LazyData true

RoxygenNote 6.1.1

Collate 'CreatePathwayCollection.R' 'createClass\_OmicsPath.R' 'createClass\_validOmics.R' 'accessClass\_OmicsPath.R' 'createClass\_OmicsSurv.R' 'accessClass\_OmicsSurv.R' 'accessClass\_OmicsRegCateg.R' 'createClass\_OmicsCateg.R' 'createClass\_OmicsReg.R' 'accessClass\_OmicsPathData.R' 'accessClass\_pathwayCollection.R' 'accessClass\_pathwayCollection\_which.R' 'accessClass\_pcOut.R' 'accessClass\_pcOutpVals.R' 'aesPC\_calculate\_AESPCA.R' 'aesPC\_calculate\_LARS.R' 'aesPC\_extract\_OmicsPath\_PCs.R' 'aesPC\_permtest\_CoxPH.R' 'aesPC\_permtest\_GLM.R' 'aesPC\_permtest\_LM.R' 'aesPC\_unknown\_matrixNorm.R' 'aesPC\_wrapper.R' 'createOmics\_All.R' 'createOmics\_CheckAssay.R' 'createOmics\_CheckPathwayCollection.R' 'createOmics\_CheckSampleIDs.R' 'createOmics\_JoinPhenoAssay.R' 'createOmics\_TrimPathwayCollection.R' 'createOmics\_Wrapper.R' 'data\_colonSubset.R' 'data\_genesetSubset.R' 'data\_wikipathways.R' 'data\_wikipathways\_symbols.R' 'pathwayPCA.R' 'printClass\_Omics\_All.R' 'printClass\_pathwayCollection.R' 'superPC\_model\_CoxPH.R' 'superPC\_model\_GLM.R' 'superPC\_model\_LS.R' 'superPC\_model\_tStats.R' 'superPC\_model\_train.R' 'superPC\_modifiedSVD.R' 'superPC\_optimWeibullParams.R' 'superPC\_optimWeibull\_pValues.R' 'superPC\_pathway\_tControl.R' 'superPC\_pathway\_tScores.R' 'superPC\_pathway\_tValues.R' 'superPC\_permuteSamples.R' 'superPC\_wrapper.R' 'utils\_Contains.R' 'utils\_adjust\_and\_sort\_pValues.R' 'utils\_load\_test\_data\_onto\_PCs.R' 'utils\_multtest\_pvalues.R' 'utils\_read\_gmt.R' 'utils\_stdExpr\_2\_tidyAssay.R' 'utils\_transpose\_assay.R' 'utils\_write\_gmt.R'

#### VignetteBuilder knitr

URL <<https://gabrielodom.github.io/pathwayPCA/>> <<https://github.com/gabrielodom/pathwayPCA>>

BugReports <https://github.com/gabrielodom/pathwayPCA/issues>

git\_url https://git.bioconductor.org/packages/pathwayPCA

git\_branch RELEASE\_3\_11

git\_last\_commit 4329426

git last commit date 2020-04-27

Date/Publication 2020-10-16

Author Gabriel Odom [aut, cre], James Ban [aut], Lizhong Liu [aut], Lily Wang [aut], Steven Chen [aut]

Maintainer Gabriel Odom <gabriel.odom@med.miami.edu>

2

# <span id="page-2-0"></span>R topics documented:

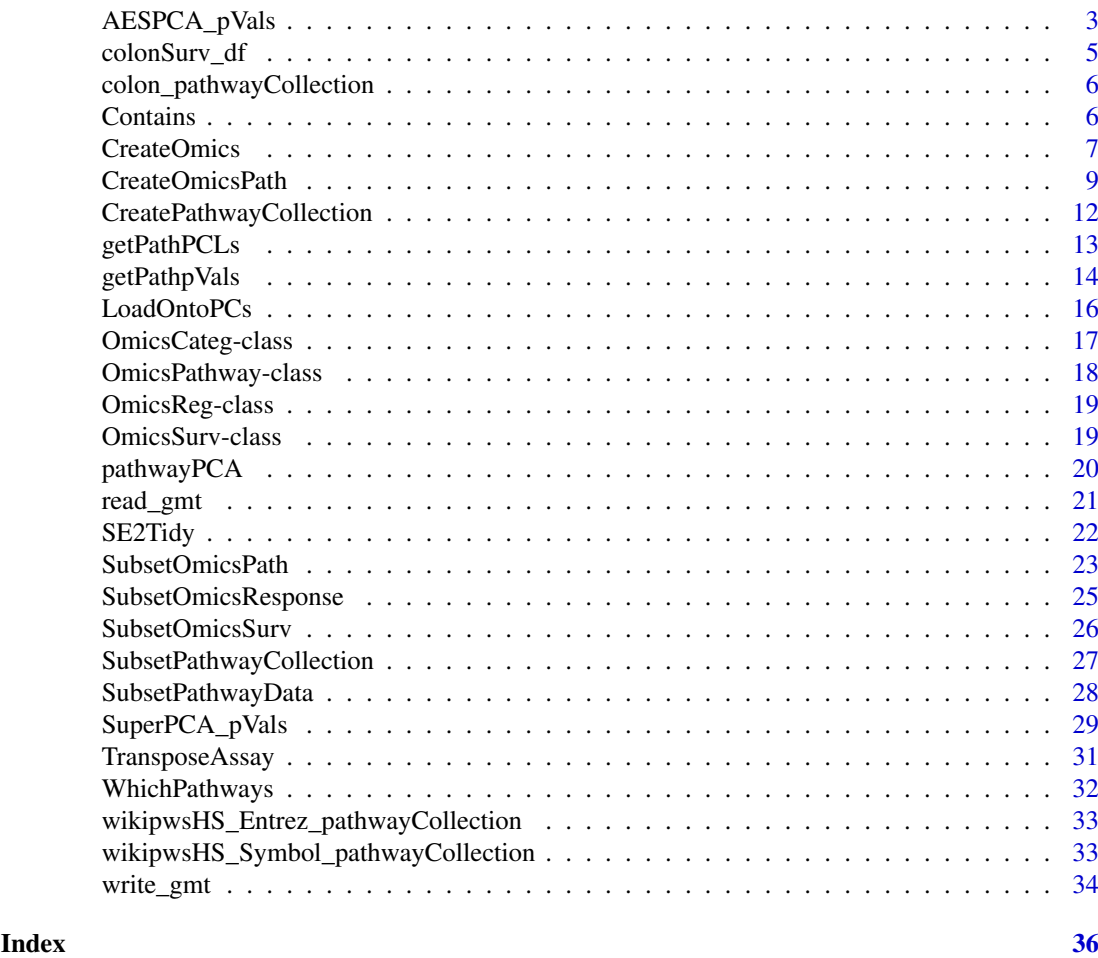

<span id="page-2-1"></span>AESPCA\_pVals *Test pathway association with AES-PCA*

# Description

Given a supervised OmicsPath object (one of OmicsSurv, OmicsReg, or OmicsCateg), extract the first k adaptive, elastic-net, sparse principal components (PCs) from each pathway-subset of the features in the -Omics assay design matrix, test their association with the response matrix, and return a data frame of the adjusted p-values for each pathway.

# Usage

```
AESPCA_pVals(object, numPCs = 1, numReps = 0L, parallel = FALSE,
 numCores = NULL, asPCA = FALSE, adjustpValues = TRUE,
  adjustment = c("Bonferroni", "Holm", "Hochberg", "SidakSS", "SidakSD",
  "BH", "BY", "ABH", "TSBH"), ...)
## S4 method for signature 'OmicsPathway'
AESPCA_pVals(object, numPCs = 1,
```

```
numReps = 1000, parallel = FALSE, numCores = NULL, asPCA = FALSE,
adjustpValues = TRUE, adjustment = c("Bonferroni", "Holm",
"Hochberg", "SidakSS", "SidakSD", "BH", "BY", "ABH", "TSBH"), ...)
```
#### Arguments

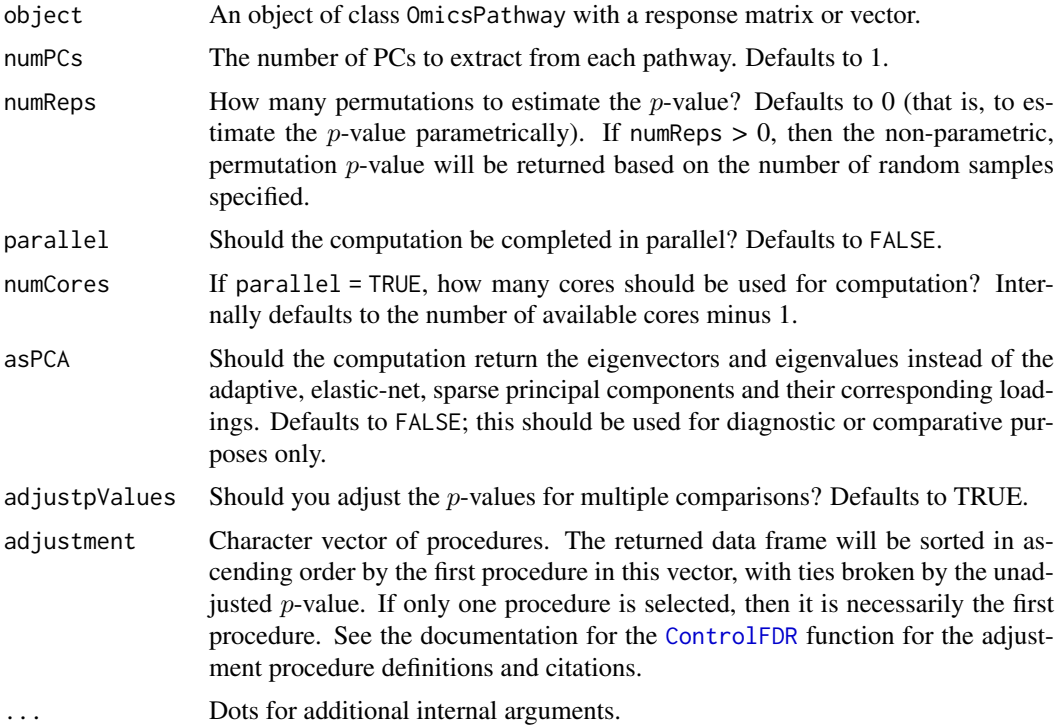

# Details

This is a wrapper function for the [ExtractAESPCs](#page-0-0), [PermTestSurv](#page-0-0), [PermTestReg](#page-0-0), and [PermTestCateg](#page-0-0) functions.

Please see our Quickstart Guide for this package: [https://gabrielodom.github.io/pathwayPCA/](https://gabrielodom.github.io/pathwayPCA/articles/Supplement1-Quickstart_Guide.html) [articles/Supplement1-Quickstart\\_Guide.html](https://gabrielodom.github.io/pathwayPCA/articles/Supplement1-Quickstart_Guide.html)

#### Value

A results list with class aespcOut. This list has three components: a data frame of pathway details, pathway p-values, and potential adjustments to those values (pVals\_df); a list of the first numPCs *score* vectors for each pathway (PCs\_ls); and a list of the first numPCs feature loading vectors for each pathway (loadings\_ls). The *p*-value data frame has columns:

- pathways: The names of the pathways in the Omics\* object (given in object@trimPathwayCollection\$pathway
- setsize: The number of genes in each of the original pathways (given in the object@trimPathwayCollection\$s object).
- n\_tested: The number of genes in each of the trimmed pathways (given in the object@trimPathwayCollection\$ object).
- terms : The pathway description, as given in the object@trimPathwayCollection\$TERMS object.
- rawp : The unadjusted  $p$ -values of each pathway.

#### <span id="page-4-0"></span>colonSurv\_df 5

• ...: Additional columns of adjusted p-values as specified through the adjustment argument.

The data frame will be sorted in ascending order by the method specified first in the adjustment argument. If adjustpValues = FALSE, then the data frame will be sorted by the raw  $p$ -values. If you have the suggested tidyverse package suite loaded, then this data frame will print as a [tibble](#page-0-0). Otherwise, it will print as a data frame.

# See Also

[CreateOmics](#page-6-1); [ExtractAESPCs](#page-0-0); [PermTestSurv](#page-0-0); [PermTestReg](#page-0-0); [PermTestCateg](#page-0-0); [TabulatepValues](#page-0-0); [clusterApply](#page-0-0)

#### Examples

```
### Load the Example Data ###
data("colonSurv_df")
data("colon_pathwayCollection")
### Create an OmicsSurv Object ###
colon_Omics <- CreateOmics(
 assayData_df = colonSurv_df[, -(2:3)],pathwayCollection_ls = colon_pathwayCollection,
 response = colonSurv_df[, 1:3],respType = "surv"
\lambda### Calculate Pathway p-Values ###
colonSurv_aespc <- AESPCA_pVals(
 object = colon_Omics,
 numReps = 0,
 parallel = TRUE,
 numCores = 2,
 adjustpValues = TRUE,
 adjustment = c("Hoch", "SidakSD")
)
```
<span id="page-4-1"></span>colonSurv\_df *Colon Cancer -Omics Data*

#### **Description**

Subset of a colon cancer survival data set, with subject response and assay values.

# Usage

```
colonSurv_df
```
# Format

A subset of a data frame containing 656 of 2022 genes measured on 250 subjects. The first two columns are the Overall Survival time (OS\_time) and death indicator (OS\_event).

# <span id="page-5-0"></span>Source

GEO GSE17538 <https://www.ncbi.nlm.nih.gov/geo/query/acc.cgi?acc=GSE17538>

colon\_pathwayCollection

*Gene Pathway Subset*

# Description

An example Canonical Pathways Gene Subset from the Broad Institute: File: c2.cp.v6.0.symbols.gmt.

#### Usage

```
colon_pathwayCollection
```
# Format

A pathwayCollection list of two elements:

- pathways : A list of 15 character vectors. Each vector contains the names of the individual genes within that pathway as a vector of character strings.
- TERMS : A character vector of length 15 containing the names of the gene pathways.

#### Details

This is a subset of 15 pathways from the Broad Institute pathways list. This subset contains seven pathways which are related to the response information in the [colonSurv\\_df](#page-4-1) data file.

# Source

<http://software.broadinstitute.org/gsea/msigdb/collections.jsp>

<span id="page-5-1"></span>Contains *Check if a long atomic vector contains a short atomic vector*

# Description

Check if any or all of the elements of a short atomic vector are contained within a supplied long atomic vector.

# Usage

```
Contains(long, short, matches = c("any", "all"), partial = FALSE)
```
#### <span id="page-6-0"></span>CreateOmics 7

#### Arguments

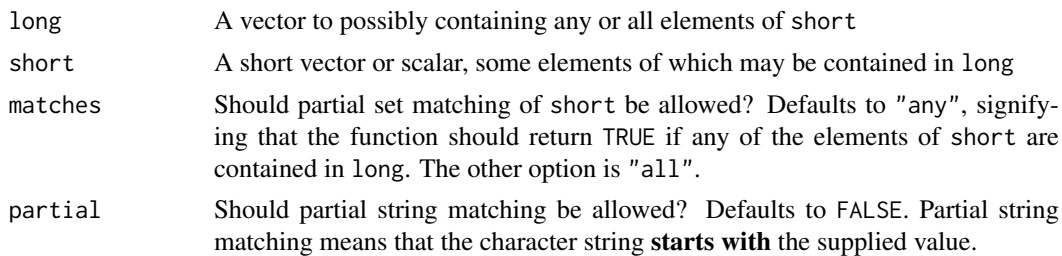

# Details

This is a helper function to find out if a gene symbol or some similar character string (or character vector) is contained in a pathway. Currently, this function uses base R, but we can write it in a compiled language (such as C++) to increase speed later.

For partial matching (partial = TRUE), long must be an atomic vector of type character, short must be an atomic scalar (a vector with length of 1) of type character, and matches should be set to "any". Because this function is designed to match gene symbols or CpG locations, we care if the symbol or location starts with the string supplied. For example, if we set short = "PIK", then we want to find if any of the gene symbols in the supplied long vector belong to the PIK gene family. We don't care if this string appears elsewhere in a gene symbol.

#### Value

A logical scalar. If matches = "any", this indicates if any of the elements of short are contained in long. If matches = "all", this indicates if all of the elements of short are contained in long. If partial = TRUE, the returned logical indicates whether or not any of the character strings in long start with the character scalar supplied to short.

#### Examples

```
Contains(1:10, 8)
Contains(LETTERS, c("A", "!"), matches = "any")
Contains(LETTERS, c("A", "!"), matches = "all")
genesPI <- c(
  "PI4K2A", "PI4K2B", "PI4KA", "PI4KB", "PIK3C2A", "PIK3C2B", "PIK3C2G",
  "PIK3C3", "PIK3CA", "PIK3CB", "PIK3CD", "PIK3CG", "PIK3R1", "PIK3R2",
  "PIK3R3", "PIK3R4", "PIK3R5", "PIK3R6", "PIKFYVE", "PIP4K2A",
  "PIP4K2B", "PIP5K1B", "PIP5K1C", "PITPNB"
\lambdaContains(genesPI, "PIK3", partial = TRUE)
```
<span id="page-6-1"></span>

CreateOmics *Generation Wrapper function for* -Omics\**-class objects*

#### Description

This function calls the [CreateOmicsPath](#page-8-1), [CreateOmicsSurv](#page-8-2), [CreateOmicsReg](#page-8-2), and [CreateOmicsCateg](#page-8-2) functions to create valid objects of the classes OmicsPathway, OmicsSurv, OmicsReg, or OmicsCateg, respectively.

# <span id="page-7-0"></span>Usage

```
CreateOmics(assayData_df, pathwayCollection_ls, response = NULL,
  respType = c("none", "survival", "regression", "categorical"),
 centerScale = c(TRUE, TRUE), minPathSize = 3, ...
```
# Arguments

assayData\_df An  $N \times p$  data frame with named columns. pathwayCollection\_ls

A pathwayCollection list of known gene pathways with two or three elements:

- pathways : A named list of character vectors. Each vector contains the names of the individual genes within that pathway as a vector of character strings. The names contained in these vectors must have non-empty overlap with the *column names* of the assayData\_df data frame. The names of the pathways (the list elements themselves) should be the a shorthand representation of the full pathway name.
	- TERMS: A character vector the same length as the pathways list with the proper names of the pathways.
	- description : An optional character vector the same length as the pathways list with additional information about the pathways.

If your gene pathways list is stored in a .gmt file, use the [read\\_gmt](#page-20-1) function to import your pathways list as a pathwayCollection list object.

- response An optional response object. See "Details" for more information. Defaults to NULL.
- respType What type of response has been supplied. Options are "none", "survival", "regression", and "categorical". Defaults to "none" to match the default response = NULL value.
- centerScale Should the values in assayData\_df be centered and scaled? Defaults to TRUE for centering and scaling, respectively. See [scale](#page-0-0) for more information.
- minPathSize What is the smallest number of genes allowed in each pathway? Defaults to 3. ... Dots for additional arguments passed to the internal [CheckAssay](#page-0-0) function.

#### Details

This function is a wrapper around the four CreateOmics\* functions. The values supplied to the response function argument can be in a list, data frame, matrix, vector, [Surv](#page-0-0) object, or any class which extends these. Because this function makes "best guess" type conversions based on the respType argument, this argument is mandatory if response is non-NULL. Further, it is the responsibility of the user to ensure that the coerced response contained in the resulting Omics object accurately reflects the supplied response.

For respType = "survival", response is assumed to be ordered by event time, then event indicator. For example, if the response is a data frame or matrix, this function assumes that the first column is the time and the second column the death indicator. If the response is a list, then this function assumes that the first entry in the list is the event time and the second entry the death indicator. The death indicator must be a logical or binary (0-1) vector, where 1 or TRUE represents a death and 0 or FALSE represents right-censoring.

Some of the pathways in the supplied pathways list will be removed, or "trimmed", during object creation. For the pathway-testing methods, these trimmed pathways will have p-values given as NA. For an explanation of pathway trimming, see the documentation for the [IntersectOmicsPwyCollct](#page-0-0) function.

#### <span id="page-8-0"></span>CreateOmicsPath 9

#### Value

A valid object of class OmicsPathway, OmicsSurv, OmicsReg, or OmicsCateg.

#### See Also

```
OmicsPathway, CreateOmicsPath, OmicsSurv, CreateOmicsSurv, OmicsCateg, CreateOmicsCateg
OmicsReg, CreateOmicsReg, CheckAssay, CheckPwyColl, and IntersectOmicsPwyCollct
```
# Examples

```
### Load the Example Data ###
data("colonSurv_df")
data("colon_pathwayCollection")
### Create an OmicsPathway Object ###
colon_OmicsPath <- CreateOmics(
 assayData_df = colonSurv_df[, -(2:3)],pathwayCollection_ls = colon_pathwayCollection
\lambda### Create an OmicsSurv Object ###
colon_OmicsSurv <- CreateOmics(
 assayData_df = colonSurv_df[, -(2:3)],pathwayCollection_ls = colon_pathwayCollection,
 response = colonSurv_df[, 1:3],
 respType = "surv"
\lambda### Create an OmicsReg Object ###
colon_OmicsReg <- CreateOmics(
 assayData_d f = colonSurv_d f[, -(2:3)],pathwayCollection_ls = colon_pathwayCollection,
 response = colonSurv_df[, 1:2],
 respType = "reg"
\lambda### Create an OmicsCateg Object ###
colon_OmicsCateg <- CreateOmics(
 assayData_df = colonSurv_df[, -(2:3)],pathwayCollection_ls = colon_pathwayCollection,
 response = colonSurv_dff, c(1,3)],respType = "cat"
\lambda
```
<span id="page-8-1"></span>CreateOmicsPath *Generation functions for* -Omics\**-class objects*

# <span id="page-8-2"></span>Description

These functions create valid objects of class OmicsPathway, OmicsSurv, OmicsReg, or OmicsCateg.

#### Usage

```
CreateOmicsPath(assayData_df, sampleIDs_char, pathwayCollection_ls)
```

```
CreateOmicsSurv(assayData_df, sampleIDs_char, pathwayCollection_ls,
  eventTime_num, eventObserved_lgl)
```

```
CreateOmicsReg(assayData_df, sampleIDs_char, pathwayCollection_ls,
  response_num)
```

```
CreateOmicsCateg(assayData_df, sampleIDs_char, pathwayCollection_ls,
  response_fact)
```
# Arguments

assayData\_df An  $N \times p$  data frame with named columns.

sampleIDs\_char A character vector with the N sample names. pathwayCollection\_ls

A pathwayCollection list of known gene pathways with two or three elements:

- pathways : A named list of character vectors. Each vector contains the names of the individual genes within that pathway as a vector of character strings. The names contained in these vectors must have non-empty overlap with the *column names* of the assayData\_df data frame. The names of the pathways (the list elements themselves) should be the a shorthand representation of the full pathway name.
- TERMS: A character vector the same length as the pathways list with the proper names of the pathways.
- description : An optional character vector the same length as the pathways list with additional information about the pathways.
- eventTime\_num A numeric vector with  $N$  observations corresponding to the last observed time of follow up.

eventObserved\_lgl

```
A logical vector with N observations indicating right-censoring. The values
will be FALSE if the observation was censored (i.e., we did not observe an event).
```
- response\_num A numeric vector of length  $N$ : the dependent variable in an ordinary regression exercise.
- response\_fact A factor vector of length  $N$ : the dependent variable of a generalized linear regression exercise.

# **Details**

Please note that the classes of the parameters are *not* flexible. The -Omics assay data *must* be or extend the class data.frame, and the response values (for a survival-, regression-, or categoricalresponse object) *must* match their expected classes *exactly*. The reason for this is to encourage the end user to pay attention to the quality and format of their input data. Because the functions internal to this package have only been tested on the classes described in the Arguments section, these class checks prevent unexpected errors (or worse, incorrect computational results without an error). These draconian input class restrictions protect the accuracy of your data analysis.

# Value

A valid object of class OmicsPathway, OmicsSurv, OmicsReg, or OmicsCateg.

#### <span id="page-10-0"></span>CreateOmicsPath 11

#### **OmicsPathway**

Valid OmicsPathway objects will have no response information, just the mass spectrometry or bioassay ("design") matrix and the pathway list. OmicsPathway objects should be created only when unsupervised pathway extraction is needed (not possible with Supervised PCA). Because of the missing response, no pathway testing can be performed on an OmicsPathway object.

# **OmicsSurv**

Valid OmicsSurv objects will have two response vectors: a vector of the most recently recorded follow-up times and a logical vector if that time marks an event (TRUE: observed event; FALSE: right- censored observation).

#### OmicsReg and OmicsCateg

Valid OmicsReg and OmicsCateg objects with have one response vector of continuous (numeric) or categorial (factor) observations, respectively.

# See Also

[OmicsPathway](#page-17-1), [OmicsSurv](#page-18-1), [OmicsReg](#page-18-2), and [OmicsCateg](#page-16-1)

# Examples

```
# DO NOT CALL THESE FUNCTIONS DIRECTLY. USE CreateOmics() INSTEAD.
```

```
data("colon_pathwayCollection")
data("colonSurv_df")
```

```
## Not run:
  CreateOmicsPath(
   assayData_df = colonSurv_df[, -(1:3)],sampleIDs_char = colonSurv_df$sampleID,
   pathwayCollection_ls = colon_pathwayCollection
  \lambdaCreateOmicsSurv(
   assayData_df = colonSurv_df[, -(1:3)],sampleIDs_char = colonSurv_df$sampleID,
   pathwayCollection_ls = colon_pathwayCollection,
   eventTime_num = colonSurv_df$OS_time,
   eventObserved_lgl = as.logical(colonSurv_df$OS_event)
  \lambdaCreateOmicsReg(
    assayData_df = colonSurv_df[, -(1:3)],sampleIDs_char = colonSurv_df$sampleID,
   pathwayCollection_ls = colon_pathwayCollection,
   response_num = colonSurv_df$OS_time
  \lambdaCreateOmicsCateg(
   assayData_df = colonSurv_df[, -(1:3)],sampleIDs_char = colonSurv_df$sampleID,
   pathwayCollection_ls = colon_pathwayCollection,
   response_fact = as.factor(colonSurv_df$OS_event)
  )
```
<span id="page-11-0"></span>## End(Not run)

<span id="page-11-1"></span>CreatePathwayCollection

*Manually Create a* pathwayCollection*-class Object.*

# Description

Manually create a pathwayCollection list similar to the output of the [read\\_gmt](#page-20-1) function.

# Usage

```
CreatePathwayCollection(sets_ls, TERMS, setType = c("pathways", "genes",
  "regions"), ...)
```
# Arguments

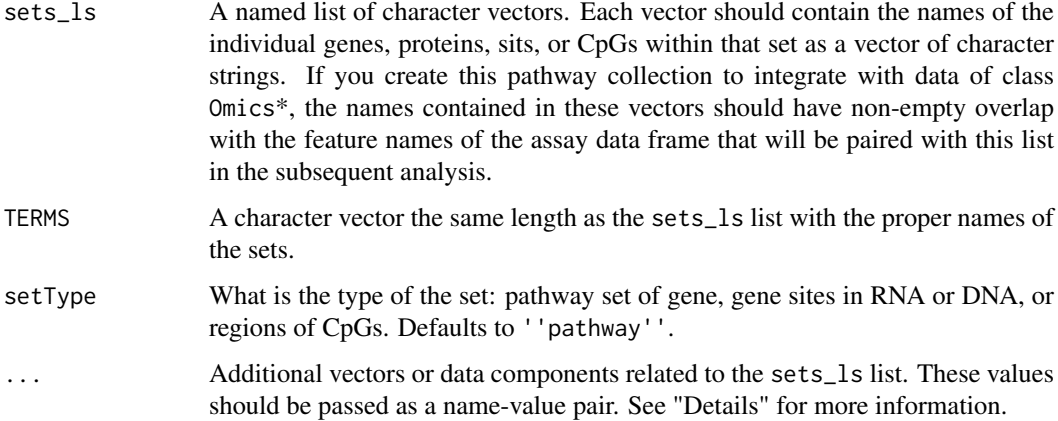

#### Details

This function checks the set list and set term inputs and then creates a pathwayCollection object from them. Pass additional list elements (such as the description of each set) using the form tag = value through the ... argument (as in the [list](#page-0-0) function). Because some functions in the pathwayPCA package add and edit elements of pathwayCollection objects, please do not create pathwayCollection list items named setsize or n\_tested.

# Value

A list object with class pathwayCollection.

# See Also

[read\\_gmt](#page-20-1)

# <span id="page-12-0"></span>getPathPCLs 13

#### Examples

```
data("colon_pathwayCollection")
CreatePathwayCollection(
 sets_ls = colon_pathwayCollection$pathways,
 TERMS = colon_pathwayCollection$TERMS
\mathcal{L}
```
getPathPCLs *Extract PCs and Loadings from a* superpcOut*- or* aespcOut*-class Object.*

# Description

Given an object of class aespcOut or superpcOut, as returned by the functions [AESPCA\\_pVals](#page-2-1) or [SuperPCA\\_pVals](#page-28-1), respectively, and the name or unique ID of a pathway, return a data frame of the principal components and a data frame of the loading vectors corresponding to that pathway.

#### Usage

```
getPathPCLs(pcOut, pathway_char, ...)
```
## S3 method for class 'superpcOut' getPathPCLs(pcOut, pathway\_char, ...)

## S3 method for class 'aespcOut' getPathPCLs(pcOut, pathway\_char, ...)

#### Arguments

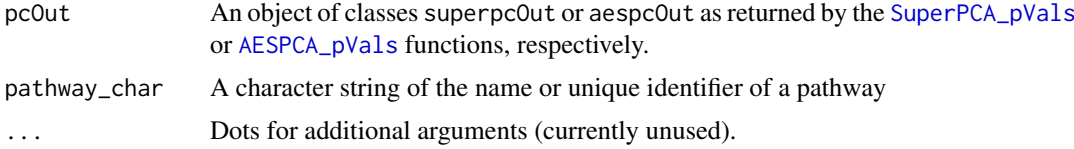

#### Details

Match the supplied pathway character string to either the pathways or terms columns of the pVals\_df data frame within the pcOut object. Then, subset the loadings\_ls and PCs\_ls lists for their entries which match the supplied pathway. Finally, return a list of the PCs, loadings, and the pathway ID and name.

# Value

A list of four elements:

- PCs : A data frame of the principal components
- Loadings : A matrix of the loading vectors with features in the row names
- pathway : The unique pathway identifier for the pcOut object

• term : The name of the pathway

NULL

NULL

# Examples

```
### Load Data ###
data("colonSurv_df")
data("colon_pathwayCollection")
### Create -Omics Container ###
colon_Omics <- CreateOmics(
 assayData_df = colonSurv_df[, -(2:3)],pathwayCollection_ls = colon_pathwayCollection,
 response = colonSurv_df[, 1:3],
 respType = "survival"
\lambda### Calculate Supervised PCA Pathway p-Values ###
colon_superpc <- SuperPCA_pVals(
 colon_Omics,
 numPCs = 2,
 parallel = TRUE,
 numCores = 2,
 adjustment = "BH"
)
### Extract PCs and Loadings ###
getPathPCLs(
 colon_superpc,
  "KEGG_PENTOSE_PHOSPHATE_PATHWAY"
)
```
getPathpVals *Extract Table of* p*-values from a* superpcOut*- or* aespcOut*- class Object.*

# Description

Given an object of class aespcOut or superpcOut, as returned by the functions [AESPCA\\_pVals](#page-2-1) or [SuperPCA\\_pVals](#page-28-1), respectively, return a data frame of the  $p$ -values for the top pathways.

# Usage

```
getPathpVals(pcOut, score = FALSE, numPaths = 20L, alpha = NULL, ...)
## S3 method for class 'superpcOut'
getPathpVals(pcOut, score = FALSE, numPaths = 20L,
  alpha = NULL, ...)
```
<span id="page-13-0"></span>

```
## S3 method for class 'aespcOut'
getPathpVals(pcOut, score = FALSE, numPaths = 20L,
 alpha = NULL, ...)
```
#### Arguments

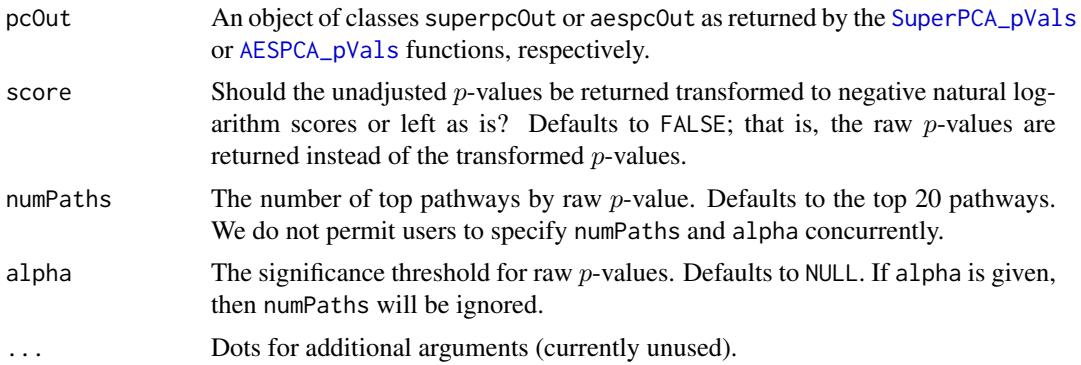

# Details

Row-subset the pVals\_df entry of an object of class aespcOut or superpcOut by the number of pathways requested (via the nPaths argument) or by the unadjusted significance level for each pathway (via the alpha argument). Return a data frame of the pathway names, FDR-adjusted significance levels (if available), and the raw score (negative natural logarithm of the  $p$ -values) of each pathway.

#### Value

A data frame with the following columns:

- terms : The pathway name, as given in the object@trimPathwayCollection\$TERMS object.
- description : (OPTIONAL) The pathway description, as given in the object@trimPathwayCollection\$description object, if supplied.
- rawp : The unadjusted  $p$ -values of each pathway. Included if score = FALSE.
- ... : Additional columns of FDR-adjusted p-values as specified through the adjustment argument of the [SuperPCA\\_pVals](#page-28-1) or [AESPCA\\_pVals](#page-2-1) functions.
- score : The negative natural logarithm of the unadjusted  $p$ -values of each pathway. Included if score = TRUE.

NULL

NULL

# Examples

```
### Load Data ###
data("colonSurv_df")
data("colon_pathwayCollection")
### Create -Omics Container ###
colon_Omics <- CreateOmics(
 assayData_df = colonSurv_df[, -(2:3)],pathwayCollection_ls = colon_pathwayCollection,
```

```
response = colonSurv_df[, 1:3],respType = "survival"
\lambda### Calculate Supervised PCA Pathway p-Values ###
colon_superpc <- SuperPCA_pVals(
 colon_Omics,
 numPCs = 2,
 parallel = TRUE,
 numCores = 2,
 adjustment = "BH"\lambda### Extract Table of p-Values ###
# Top 5 Pathways
getPathpVals(
 colon_superpc,
 numPaths = 5
\lambda# Pathways with Unadjusted p-Values < 0.01
getPathpVals(
  colon_superpc,
  alpha = 0.01\lambda
```
LoadOntoPCs *Calculate Test Data PCs from Training-Data Estimated Loadings*

# Description

Given a list of loading vectors from a training data set, calculate the PCs of the test data set.

# Usage

```
LoadOntoPCs(design_df, loadings_ls, sampleID = c("firstCol", "rowNames"))
```
# Arguments

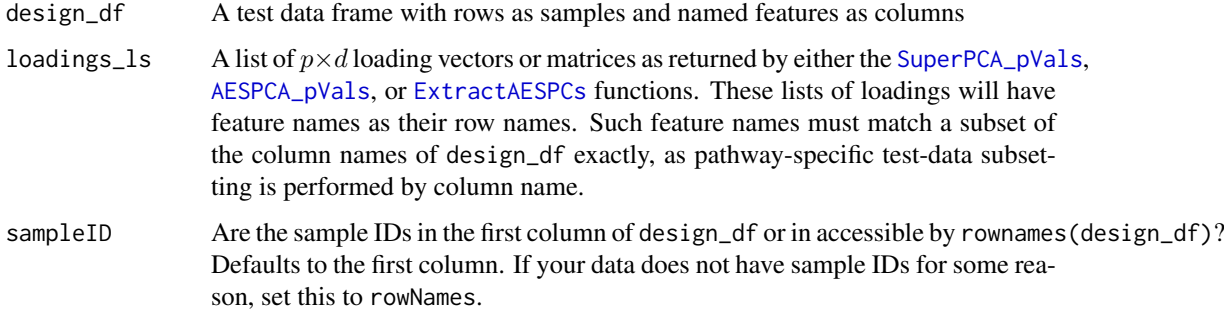

<span id="page-15-0"></span>

#### <span id="page-16-0"></span>OmicsCateg-class 17

#### Details

This function takes in a list of loadings and a training-centered test data set, applies over the list of loadings, subsets the columns of the test data by the row names of the loading vectors, rightmultiplies the test-data subset matrix by the loading vector / matrix, and returns a data frame of the test-data PCs for each loading vector.

# Value

A data frame with the PCs from each pathway concatenated by column. If you have the tidyverse loaded, this object will display as a [tibble](#page-0-0).

# Examples

```
### Load the Data ###
data("colonSurv_df")
data("colon_pathwayCollection")
### Create -Omics Container ###
colon_Omics <- CreateOmics(
  assayData_df = colonSurv_df[, -(2:3)],pathwayCollection_ls = colon_pathwayCollection,
  response = colonSurv_df[, 1:3],respType = "survival"
\lambda### Extract AESPCs ###
colonSurv_aespc <- AESPCA_pVals(
  object = colon_Omics,
 numReps = 0,
  parallel = TRUE,
  numCores = 2,
  adjustpValues = TRUE,
  adjustment = c("Hoch", "SidakSD")
\lambda### Project Data onto Pathway First PCs ###
LoadOntoPCs(
  design_df = colonSurv_df,
  loadings_ls = colonSurv_aespc$loadings_ls
\lambda
```
<span id="page-16-1"></span>OmicsCateg-class *An S4 class for categorical responses within an* OmicsPathway *object*

# Description

This creates the OmicsCateg class which extends the OmicsPathway master class.

# <span id="page-17-0"></span>Slots

assayData\_df An  $N \times p$  data frame with named columns.

pathwayCollection A list of known gene pathways with three or four elements:

- pathways : A named list of character vectors. Each vector contains the names of the individual genes within that pathway as a vector of character strings. The names contained in these vectors must have non-empty overlap with the *column names* of the assayData\_df data frame. The names of the pathways (the list elements themselves) should be the a shorthand representation of the full pathway name.
- TERMS : A character vector the same length as the pathways list with the proper names of the pathways.
- description : An optional character vector the same length as the pathways list with additional information about the pathways.
- setsize : A named integer vector the same length as the pathways list with the number of genes in each pathway. This list item is calculated during the creation step of a CreateOmics function call.
- response A factor vector of length  $N$ : the dependent variable of a generalized linear regression exercise. Currently, we support binary factors only. We expect to extend support to n-ary responses in the next package version.

# See Also

[OmicsPathway](#page-17-1), [CreateOmics](#page-6-1)

<span id="page-17-1"></span>OmicsPathway-class *An S4 class for mass spectrometry or bio-assay data and gene pathway lists*

#### Description

An S4 class for mass spectrometry or bio-assay data and gene pathway lists

#### **Slots**

assayData\_df An  $N \times p$  data frame with named columns.

sampleIDs\_char A character vector with the N sample names.

pathwayCollection A list of known gene pathways with three or four elements:

- pathways : A named list of character vectors. Each vector contains the names of the individual genes within that pathway as a vector of character strings. The names contained in these vectors must have non-empty overlap with the *column names* of the assayData\_df data frame. The names of the pathways (the list elements themselves) should be the a shorthand representation of the full pathway name.
- TERMS : A character vector the same length as the pathways list with the proper names of the pathways.
- description : An optional character vector the same length as the pathways list with additional information about the pathways.
- setsize : A named integer vector the same length as the pathways list with the number of genes in each pathway. This list item is calculated during the creation step of a CreateOmics function call.

trimPathwayCollection A subset of the list stored in the pathwayCollection slot. This list will have pathways that only contain genes that are present in the assay data frame.

#### <span id="page-18-0"></span>OmicsReg-class 19

#### See Also

[CreateOmics](#page-6-1)

<span id="page-18-2"></span>OmicsReg-class *An S4 class for continuous responses within an* OmicsPathway *object*

#### **Description**

This creates the OmicsReg class which extends the OmicsPathway master class.

# Slots

assayData df An  $N \times p$  data frame with named columns.

pathwayCollection A list of known gene pathways with three or four elements:

- pathways : A named list of character vectors. Each vector contains the names of the individual genes within that pathway as a vector of character strings. The names contained in these vectors must have non-empty overlap with the *column names* of the assayData\_df data frame. The names of the pathways (the list elements themselves) should be the a shorthand representation of the full pathway name.
- TERMS : A character vector the same length as the pathways list with the proper names of the pathways.
- description : An optional character vector the same length as the pathways list with additional information about the pathways.
- setsize : A named integer vector the same length as the pathways list with the number of genes in each pathway. This list item is calculated during the creation step of a CreateOmics function call.

response A numeric vector of length  $N$ : the dependent variable in a regression exercise.

# See Also

[OmicsPathway](#page-17-1), [CreateOmics](#page-6-1)

<span id="page-18-1"></span>OmicsSurv-class *An S4 class for survival responses within an* OmicsPathway *object*

# Description

This creates the OmicsSurv class which extends the OmicsPathway master class.

# Slots

assayData\_df An  $N \times p$  data frame with named columns.

pathwayCollection A list of known gene pathways with three or four elements:

• pathways : A named list of character vectors. Each vector contains the names of the individual genes within that pathway as a vector of character strings. The names contained in these vectors must have non-empty overlap with the *column names* of the assayData\_df data frame. The names of the pathways (the list elements themselves) should be the a shorthand representation of the full pathway name.

- TERMS : A character vector the same length as the pathways list with the proper names of the pathways.
- description : An optional character vector the same length as the pathways list with additional information about the pathways.
- setsize : A named integer vector the same length as the pathways list with the number of genes in each pathway. This list item is calculated during the creation step of a CreateOmics function call.
- eventTime A numeric vector with  $N$  observations corresponding to the last observed time of follow up.
- eventObserved A logical vector with  $N$  observations indicating right-censoring. The values will be FALSE if the observation was censored (i.e., we did not observe an event).

#### See Also

[OmicsPathway](#page-17-1), [CreateOmics](#page-6-1)

pathwayPCA *Extract and Test the Significance of Pathway-Specific Principal Components*

#### **Description**

To introduce this package, please see our "Integrative Pathway Analysis" vignette: [https://](https://gabrielodom.github.io/pathwayPCA/articles//Introduction_to_pathwayPCA.html) [gabrielodom.github.io/pathwayPCA/articles//Introduction\\_to\\_pathwayPCA.html](https://gabrielodom.github.io/pathwayPCA/articles//Introduction_to_pathwayPCA.html).

The pathwayPCA package has three main components:

- Import and Tidy Data: [https://gabrielodom.github.io/pathwayPCA/articles/Supplem](https://gabrielodom.github.io/pathwayPCA/articles/Supplement2-Importing_Data.html)ent2-Importing\_ [Data.html](https://gabrielodom.github.io/pathwayPCA/articles/Supplement2-Importing_Data.html)
- Create Omics Data Objects [https://gabrielodom.github.io/pathwayPCA/articles/Supp](https://gabrielodom.github.io/pathwayPCA/articles/Supplement3-Create_Omics_Objects.html)lement3-Create\_ [Omics\\_Objects.html](https://gabrielodom.github.io/pathwayPCA/articles/Supplement3-Create_Omics_Objects.html)
- Test Pathway Significance [https://gabrielodom.github.io/pathwayPCA/articles/Supp](https://gabrielodom.github.io/pathwayPCA/articles/Supplement4-Methods_Walkthrough.html)lement4-Methods\_ [Walkthrough.html](https://gabrielodom.github.io/pathwayPCA/articles/Supplement4-Methods_Walkthrough.html)
- Analyze and Visualize Results [https://gabrielodom.github.io/pathwayPCA/articles/](https://gabrielodom.github.io/pathwayPCA/articles/Supplement5-Analyse_Results.html) [Supplement5-Analyse\\_Results.html](https://gabrielodom.github.io/pathwayPCA/articles/Supplement5-Analyse_Results.html)

For an overview of these four topics in context, please see our Quickstart Guide: [https://gabrielo](https://gabrielodom.github.io/pathwayPCA/articles/Supplement1-Quickstart_Guide.html)dom. [github.io/pathwayPCA/articles/Supplement1-Quickstart\\_Guide.html](https://gabrielodom.github.io/pathwayPCA/articles/Supplement1-Quickstart_Guide.html)

<span id="page-19-0"></span>

<span id="page-20-1"></span><span id="page-20-0"></span>

# Description

Read a set list file in Gene Matrix Transposed (.gmt) format, with special performance consideration for large files. Present this object as a pathwayCollection object.

# Usage

```
read_gmt(file, setType = c("pathways", "genes", "regions"),
 description = FALSE, nChars = 1e+07, delim = "\t")
```
# Arguments

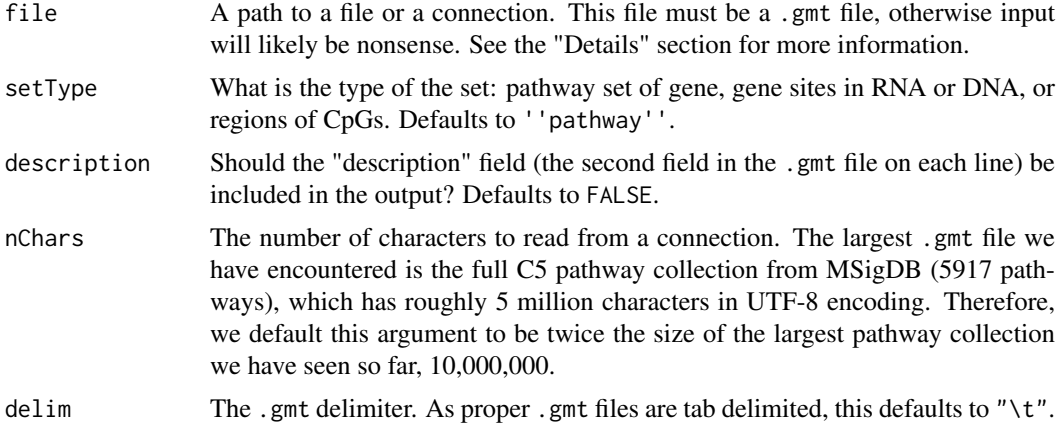

#### Details

This function uses R's [readChar](#page-0-0) function to improve character input performance over [readLines](#page-0-0) (and far improve input performance over [scan](#page-0-0)).

See the Broad Institute's "Data Formats" page for a description of the Gene Matrix Transposed file format: [https://software.broadinstitute.org/cancer/software/gsea/wiki/index.php/](https://software.broadinstitute.org/cancer/software/gsea/wiki/index.php/Data_formats#GMT:_Gene_Matrix_Transposed_file_format_.28.2A.gmt.29) [Data\\_formats#GMT:\\_Gene\\_Matrix\\_Transposed\\_file\\_format\\_.28.2A.gmt.29](https://software.broadinstitute.org/cancer/software/gsea/wiki/index.php/Data_formats#GMT:_Gene_Matrix_Transposed_file_format_.28.2A.gmt.29)

#### Value

A pathwayCollection list of sets. This list has three elements:

- 'setType' : A named list of character vectors. Each vector contains the names of the individual genes, sites, or CpGs within that set as a vector of character strings. The name of this list entry is equal to the value specified in setType.
- TERMS : A character vector the same length as the 'setType' list with the proper names of the sets.
- description : (OPTIONAL) A character vector the same length as the 'setType' list with a note on that set (for the .gmt file included with this package, this field contains hyperlinks to the MSigDB description card for that pathway). This field is included when description = TRUE.

# See Also

[print.pathwayCollection](#page-0-0); [write\\_gmt](#page-33-1)

#### Examples

```
# If you have installed the package:
data_path <- system.file(
  "extdata", "c2.cp.v6.0.symbols.gmt",
 package = "pathwayPCA", mustWork = TRUE
\lambdageneset_ls <- read_gmt(data_path, description = TRUE)
# # If you are using the development version from GitHub:
# geneset_ls <- read_gmt(
# "inst/extdata/c2.cp.v6.0.symbols.gmt",
# description = TRUE
# )
```
SE2Tidy *Tidy a SummarizedExperiment Assay*

#### Description

Extract the assay information from a [SummarizedExperiment-class](#page-0-0)-object, transpose it, and and return it as a tidy data frame that contains assay measurements, feature names, and sample IDs

# Usage

```
SE2Tidy(summExperiment, whichAssay = 1)
```
#### Arguments

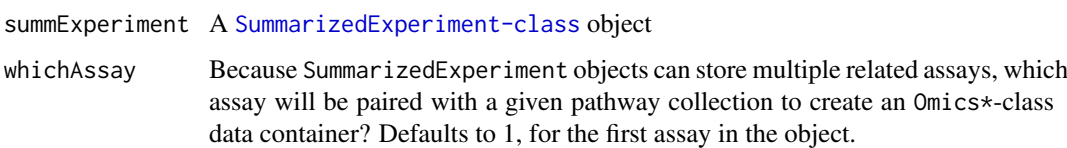

#### Details

This function is designed to extract and transpose a "tall" assay data frames (where genes or proteins are the rows and patient or tumour samples are the columns) from a SummarizedExperiment object. This function also transposes the row (feature) names to column names and the column (sample) names to row names via the [TransposeAssay](#page-30-1) function.

# Value

The transposition of the assay in summExperiment to tidy form

<span id="page-21-0"></span>

#### <span id="page-22-0"></span>SubsetOmicsPath 23

#### Examples

```
# THIS REQUIRES THE SummarizedExperiment PACKAGE.
library(SummarizedExperiment)
data(airway, package = "airway")
```

```
airway_df <- SE2Tidy(airway)
```
SubsetOmicsPath *Access and Edit Assay or* pathwayCollection *Values in* Omics\* *Objects*

# Description

"Get" or "Set" the values of the assayData\_df, sampleIDs\_char, or pathwayCollection slots of an object of class OmicsPathway or a class that extends this class (OmicsSurv, OmicsReg, or OmicsCateg).

# Usage

getAssay(object, ...) getAssay(object) <- value

getSampleIDs(object, ...)

getSampleIDs(object) <- value

```
getPathwayCollection(object, ...)
```
getPathwayCollection(object) <- value

```
getTrimPathwayCollection(object, ...)
```
## S4 method for signature 'OmicsPathway' getAssay(object, ...)

## S4 replacement method for signature 'OmicsPathway' getAssay(object) <- value

## S4 method for signature 'OmicsPathway' getSampleIDs(object, ...)

## S4 replacement method for signature 'OmicsPathway' getSampleIDs(object) <- value

## S4 method for signature 'OmicsPathway' getPathwayCollection(object, ...)

```
## S4 replacement method for signature 'OmicsPathway'
getPathwayCollection(object) <- value
```
<span id="page-23-0"></span>## S4 method for signature 'OmicsPathway' getTrimPathwayCollection(object, ...)

#### Arguments

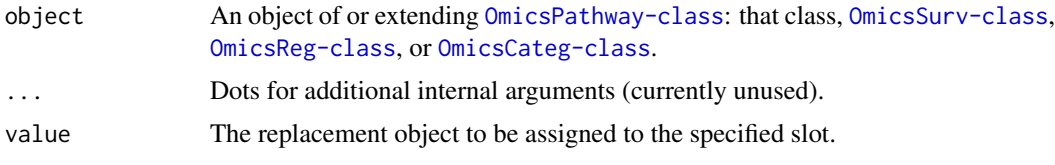

# Details

These functions can be useful to set or extract the assay data or pathways list from an Omics\*-class object. However, we recommend that users simply create a new, valid Omics\* object instead of modifying an existing one. The validity of edited objects is checked with the [ValidOmicsSurv](#page-0-0), [ValidOmicsCateg](#page-0-0), or [ValidOmicsReg](#page-0-0) functions.

Further, because the pathwayPCA methods require a cleaned (trimmed) pathway collection, the trimPathwayCollection slot is read-only. Users may only edit this slot by updating the pathway collection provided to the pathwayCollection slot. Despite this functionality, we strongly recommend that users create a new object with the updated pathway collection, rather than attempting to overwrite the slots within an existing object. See [IntersectOmicsPwyCollct](#page-0-0) for details on trimmed pathway collection.

# Value

The "get" functions return the objects in the slots specified: getAssay returns the assayData\_df data frame object, getSampleIDs returns the sampleIDs\_char character vector, getPathwayCollection returns the pathwayCollection list object, and getTrimPathwayCollection returns the trimPathwayCollection. These functions can extract these values from any valid OmicsPathway, OmicsSurv, OmicsReg, or OmicsCateg object.

The "set" functions enable the user to edit or replace objects in the assayData\_df, sampleIDs\_char, or pathwayCollection slots for any OmicsPathway, OmicsSurv, OmicsReg, or OmicsCateg objects, provided that the new values do not violate the validity checks of their respective objects. Because the slot for trimPathwayCollection is filled upon object creation, and to ensure that this pathway collection is "clean", there is no "set" function for the trimmed pathway collection slot. Instead, users can update the pathway collection, and the trimmed pathway collection will be updated automatically. See "Details" for more information on the "set" functions.

# See Also

#### [CreateOmics](#page-6-1)

# Examples

```
data("colonSurv_df")
data("colon_pathwayCollection")
colon_Omics <- CreateOmics(
 assayData_df = colonSurv_df[, -(2:3)],pathwayCollection_ls = colon_pathwayCollection
\lambda
```

```
getAssay(colon_Omics)
getPathwayCollection(colon_Omics)
```
SubsetOmicsResponse *Access and Edit Response of an* OmicsReg *or* OmicsReg *Object*

#### **Description**

"Get" or "Set" the values of the response\_num or response\_fact slots of an object of class OmicsReg or OmicsReg, respectively.

# Usage

```
getResponse(object, ...)
getResponse(object) <- value
## S4 method for signature 'OmicsPathway'
getResponse(object, ...)
```

```
## S4 replacement method for signature 'OmicsPathway'
getResponse(object) <- value
```
#### Arguments

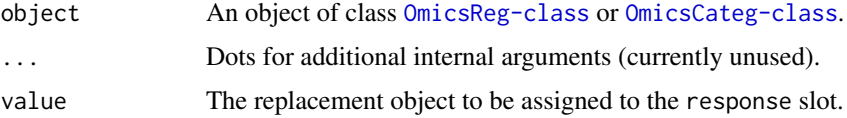

#### Details

These functions can be useful to set or extract the response vector from an object of class OmicsReg or OmicsReg. However, we recommend that users simply create a new, valid object instead of modifying an existing one. The validity of edited objects is checked with their respective [ValidOmicsCateg](#page-0-0) or [ValidOmicsReg](#page-0-0) function. Because both classes have a response slot, we set this method for the parent class, [OmicsPathway-class](#page-17-1).

# Value

The "get" functions return the objects in the slots specified: getResponse returns the response\_num vector from objects of class OmicsReg and the response\_fact vector from objects of class OmicsCateg. These functions can extract these values from any valid object of those classes.

The "set" functions enable the user to edit or replace the object in the response\_num slot for any OmicsReg object or response\_fact slot for any OmicsCateg object, provided that the new values do not violate the validity check of such an object. See "Details" for more information.

# See Also

[CreateOmics](#page-6-1)

# Examples

```
data("colonSurv_df")
data("colon_pathwayCollection")
colon_Omics <- CreateOmics(
  assayData_df = colonSurv_df[, -(2:3)],pathwayCollection_ls = colon_pathwayCollection,
  response = colonSurv_df[, c(1, 2)],respType = "reg"
)
getResponse(colon_Omics)
```
SubsetOmicsSurv *Access and Edit Event Time or Indicator in an* OmicsSurv *Object*

# Description

"Get" or "Set" the values of the eventTime\_num or eventObserved\_lgl slots of an object of class OmicsSurv.

# Usage

```
getEventTime(object, ...)
getEventTime(object) <- value
getEvent(object, ...)
getEvent(object) <- value
## S4 method for signature 'OmicsSurv'
getEventTime(object, ...)
## S4 replacement method for signature 'OmicsSurv'
getEventTime(object) <- value
## S4 method for signature 'OmicsSurv'
getEvent(object, ...)
## S4 replacement method for signature 'OmicsSurv'
```
# Arguments

getEvent(object) <- value

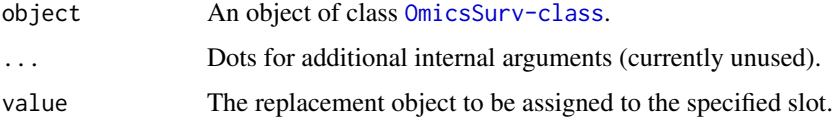

<span id="page-25-0"></span>

# <span id="page-26-0"></span>Details

These functions can be useful to set or extract the event time or death indicator from an OmicsSurv object. However, we recommend that users simply create a new, valid OmicsSurv object instead of modifying an existing one. The validity of edited objects is checked with the [ValidOmicsSurv](#page-0-0) function.

# Value

The "get" functions return the objects in the slots specified: getEventTime returns the eventTime\_num vector object and getEvent returns the eventObserved\_lgl vector object. These functions can extract these values from any valid OmicsSurv object.

The "set" functions enable the user to edit or replace objects in the eventTime\_num or eventObserved\_lgl slots for any OmicsSurv object, provided that the new values do not violate the validity check of an OmicsSurv object. See "Details" for more information.

# See Also

[CreateOmics](#page-6-1)

# Examples

```
data("colonSurv_df")
data("colon_pathwayCollection")
colon_Omics <- CreateOmics(
 assayData_df = colonSurv_df[, -(2:3)],pathwayCollection_ls = colon_pathwayCollection,
 response = colonSurv_df[, 1:3],
 respType = "survival"
)
getEventTime(colon_Omics)
getEvent(colon_Omics)
```
SubsetPathwayCollection

*Subset a* pathwayCollection*-class Object by Pathway.*

# Description

The subset method for pathways lists as returned by the [read\\_gmt](#page-20-1) function.

# Usage

```
## S3 method for class 'pathwayCollection'
x[[name_char]]
```
#### Arguments

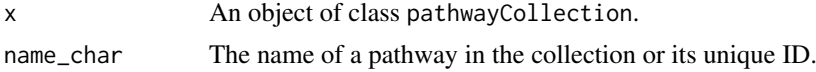

# Details

This function finds the index matching the name\_char argument to the TERMS field of the pathwayCollectionclass Object, then subsets the pathways list, TERMS vector, description vector, and setsize vector by this index. If you subset a trimmed pathwayCollection object, and the function errors with "Pathway not found.", then the pathway specified has been trimmed from the pathway collection.

Also, this function does not allow for users to overwrite any portion of a pathway collection. These objects should rarely, if ever, be changed. If you absolutely must change the components of a pathwayCollection object, then create a new one with the cod[eCreatePathwayCollection](#page-11-1) function.

# Value

A list of the pathway name (Term), unique ID (pathID), contents (IDs), description (description), and number of features (Size).

#### Examples

```
data("colon_pathwayCollection")
colon_pathwayCollection[["KEGG_RETINOL_METABOLISM"]]
```
SubsetPathwayData *Subset Pathway-Specific Data*

#### Description

Given an Omics object and the name of a pathway, return the -omes in the assay and the response as a (tibble) data frame.

# Usage

```
SubsetPathwayData(object, pathName, ...)
```

```
## S4 method for signature 'OmicsPathway'
SubsetPathwayData(object, pathName, ...)
```
#### Arguments

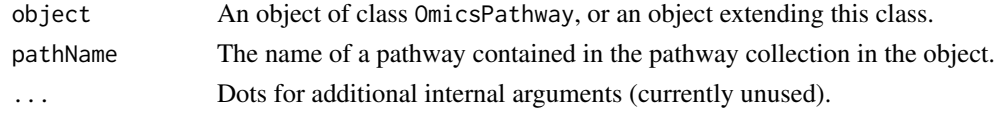

#### Details

This function subsets the assay by the matching gene symbols or IDs in the specified pathway.

#### Value

A data frame of the columns of the assay in the Omics object which are listed in the specified pathway, with a leading column for sample IDs. If the Omics object has response information, these are also included as the first column(s) of the data frame, after the sample IDs. If you have the suggested tidyverse package suite loaded, then this data frame will print as a [tibble](#page-0-0). Otherwise, it will print as a data frame.

<span id="page-27-0"></span>

# <span id="page-28-0"></span>SuperPCA\_pVals 29

# Examples

```
data("colonSurv_df")
data("colon_pathwayCollection")
colon_Omics <- CreateOmics(
  assayData_df = colonSurv_df[, -(2:3)],pathwayCollection_ls = colon_pathwayCollection,
  response = colonSurv_df[, 1:3],
  respType = "survival"
\mathcal{L}SubsetPathwayData(
  colon_Omics,
  "KEGG_RETINOL_METABOLISM"
\mathcal{L}
```
<span id="page-28-1"></span>SuperPCA\_pVals *Test pathways with Supervised PCA*

# Description

Given a supervised OmicsPath object (one of OmicsSurv, OmicsReg, or OmicsCateg), extract the first  $k$  principal components (PCs) from each pathway-subset of the -Omics assay design matrix, test their association with the response matrix, and return a data frame of the adjusted p-values for each pathway.

#### Usage

```
SuperPCA_pVals(object, n.threshold = 20, numPCs = 1,
 parallel = FALSE, numCores = NULL, adjustpValues = TRUE,
  adjustment = c("Bonferroni", "Holm", "Hochberg", "SidakSS", "SidakSD",
  "BH", "BY", "ABH", "TSBH"), ...)
## S4 method for signature 'OmicsPathway'
SuperPCA_pVals(object, n.threshold = 20,
  numPCs = 1, parallel = FALSE, numCores = NULL,
  adjustpValues = TRUE, adjustment = c("Bonferroni", "Holm",
  "Hochberg", "SidakSS", "SidakSD", "BH", "BY", "ABH", "TSBH"), ...)
```
#### Arguments

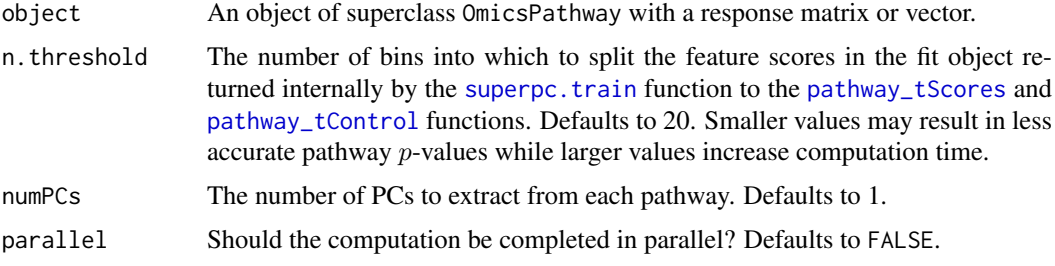

<span id="page-29-0"></span>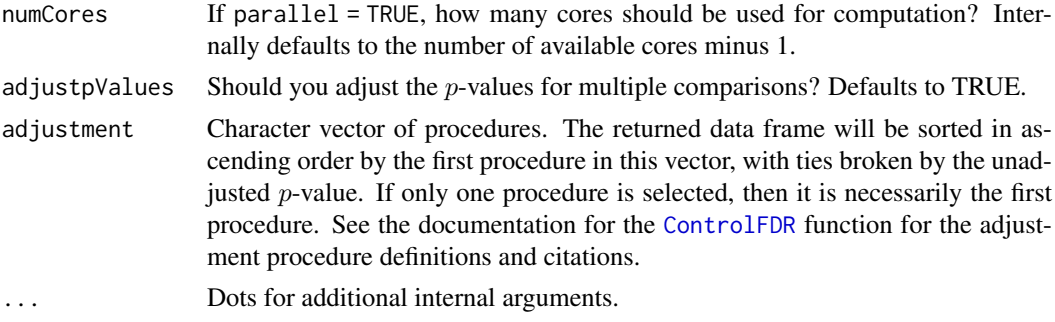

# Details

This is a wrapper function for the [pathway\\_tScores](#page-0-0), [pathway\\_tControl](#page-0-0), [OptimGumbelMixParams](#page-0-0), [GumbelMixpValues](#page-0-0), and [TabulatepValues](#page-0-0) functions.

Please see our Quickstart Guide for this package: [https://gabrielodom.github.io/pathwayPCA/](https://gabrielodom.github.io/pathwayPCA/articles/Supplement1-Quickstart_Guide.html) [articles/Supplement1-Quickstart\\_Guide.html](https://gabrielodom.github.io/pathwayPCA/articles/Supplement1-Quickstart_Guide.html)

# Value

A data frame with columns:

- pathways : The names of the pathways in the Omics\* object (given in object@trimPathwayCollection\$pathway
- setsize: The number of genes in each of the original pathways (given in the object@trimPathwayCollection\$s object).
- terms : The pathway description, as given in the object@trimPathwayCollection\$TERMS object.
- rawp : The unadjusted  $p$ -values of each pathway.
- ...: Additional columns as specified through the adjustment argument.

The data frame will be sorted in ascending order by the method specified first in the adjustment argument. If adjustpValues = FALSE, then the data frame will be sorted by the raw  $p$ -values. If you have the suggested tidyverse package suite loaded, then this data frame will print as a [tibble](#page-0-0). Otherwise, it will print as a data frame.

# See Also

[CreateOmics](#page-6-1); [TabulatepValues](#page-0-0); [pathway\\_tScores](#page-0-0); [pathway\\_tControl](#page-0-0); [OptimGumbelMixParams](#page-0-0); [GumbelMixpValues](#page-0-0); [clusterApply](#page-0-0)

# Examples

```
### Load the Example Data ###
data("colonSurv_df")
data("colon_pathwayCollection")
### Create an OmicsSurv Object ###
colon_OmicsSurv <- CreateOmics(
 assayData_df = colonSurv_df[, -(2:3)],pathwayCollection_ls = colon_pathwayCollection,
 response = colonSurv_df[, 1:3],
 respType = "surv"
\lambda
```
# <span id="page-30-0"></span>TransposeAssay 31

```
### Calculate Pathway p-Values ###
colonSurv_superpc <- SuperPCA_pVals(
 object = colon_OmicsSurv,
 parallel = TRUE,
 numCores = 2,
 adjustpValues = TRUE,
 adjustment = c("Hoch", "SidakSD")
\lambda
```
<span id="page-30-1"></span>TransposeAssay *Transpose an Assay (Data Frame)*

# Description

Transpose an object of class data.frame that contains assay measurements while preserving row (feature) and column (sample) names.

# Usage

```
TransposeAssay(assay_df, omeNames = c("firstCol", "rowNames"),
  stringsAsFactors = FALSE)
```
#### Arguments

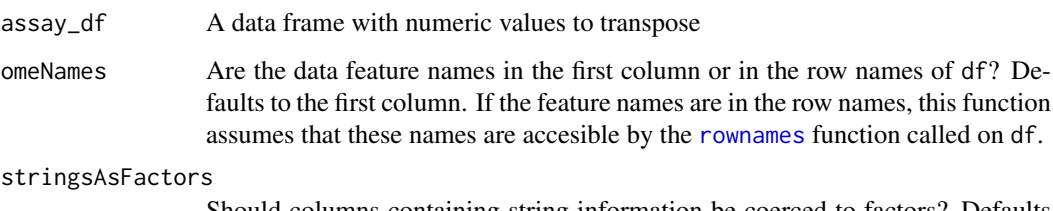

Should columns containing string information be coerced to factors? Defaults to FALSE.

#### Details

This function is designed to transpose "tall" assay data frames (where genes or proteins are the rows and patient or tumour samples are the columns). This function also transposes the row (feature) names to column names and the column (sample) names to row names. Notice that all rows and columns (other than the feature name column, as applicable) are numeric.

Recall that data frames require that all elements of a single column to have the same [class](#page-0-0). Therefore, sample IDs of a "tall" data frame must be stored as the column names rather than in the first row.

# Value

The transposition of df, with row and column names preserved and reversed.

# Examples

```
x_mat <- matrix(rnorm(5000), ncol = 20, nrow = 250)
rownames(x_mat) <- paste0("gene_", 1:250)
colnames(x_mat) <- paste0("sample_", 1:20)
x_df <- as.data.frame(x_mmat, row.names = rownames(x_mmat))
TransposeAssay(x_df, omeNames = "rowNames")
```
WhichPathways *Filter and Subset a* pathwayCollection*-class Object by Symbol.*

#### Description

The filter-subset method for pathways lists as returned by the [read\\_gmt](#page-20-1) function. This function returns the subset of pathways which contain the set of symbols requested

# Usage

```
WhichPathways(x, symbols_char, ...)
```
# Arguments

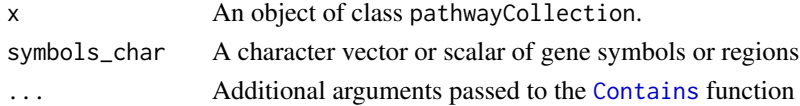

# Details

This function finds the index of each set that contains the symbols supplied, then returns those sets as a new pathwayCollection object. Find pathways that contain geneA OR geneB by passing the argument matches = "any" through ... to [Contains](#page-5-1) (this is the default value). Find pathways that contain geneA AND geneB by changing this argument to matches = "all". Find all genes in a specified family by passing in one value to short and setting partial = TRUE.

#### Value

An object of class pathwayCollection, but containing only the sets which contain the symbols supplied to symbols\_char. If no sets are found to contain the symbols supplied, this function returns NULL and prints a warning.

# Examples

```
data("colon_pathwayCollection")
```

```
WhichPathways(colon_pathwayCollection, "MAP", partial = TRUE)
WhichPathways(
 colon_pathwayCollection,
 c("MAP4K5", "RELA"),
 matches = "all"
)
```
<span id="page-31-0"></span>

<span id="page-32-0"></span>wikipwsHS\_Entrez\_pathwayCollection *Wikipathways Homosapiens EntrezIDs*

# Description

A pathwayCollection object containing the homosapiens pathways list from Wikipathways ([https](https://www.wikipathways.org/): [//www.wikipathways.org/](https://www.wikipathways.org/)).

# Usage

wikipwsHS\_Entrez\_pathwayCollection

# Format

A pathwayCollection list of three elements:

- pathways : A named list of 443 character vectors. Each vector contains the Entrez Gene IDs of the individual genes within that pathway as a vector of character strings. The names are the shorthand pathway names.
- TERMS : A character vector of length 443 containing the shorthand names of the gene pathways.
- description : A character vector of length 443 containing the full names of the gene pathways.

# Details

This pathwayCollection was sent to us from Dr. Alexander Pico at the Gladstone Institute (<https://gladstone.org/our-science/people/alexander-pico>).

# Source

Dr. Alexander Pico, Wikipathways

wikipwsHS\_Symbol\_pathwayCollection *Wikipathways Homosapiens Gene Symbols*

#### Description

A pathwayCollection object containing the homosapiens pathways list from Wikipathways ([https](https://www.wikipathways.org/): [//www.wikipathways.org/](https://www.wikipathways.org/)).

# Usage

wikipwsHS\_Symbol\_pathwayCollection

#### <span id="page-33-0"></span>Format

A pathwayCollection list of three elements:

- pathways : A named list of 457 character vectors. Each vector contains the Gene Symbols of the individual genes within that pathway as a vector of character strings. The names are the shorthand pathway names.
- TERMS : A character vector of length 457 containing the shorthand names of the gene pathways.
- description : A character vector of length 457 containing the full names of the gene pathways.

#### Details

This pathwayCollection was sent to us from Dr. Alexander Pico at the Gladstone Institute (<https://gladstone.org/our-science/people/alexander-pico>).

This pathway collection was translated from EntrezIDs to HGNC Symbols with the script convert\_EntrezID\_to\_HGNC\_ in scripts.

# Source

Dr. Alexander Pico, Wikipathways

<span id="page-33-1"></span>write\_gmt *Write a* pathwayCollection *Object to a* .gmt *File*

#### Description

Write a pathwayCollection object as a pathways list file in Gene Matrix Transposed (.gmt) format.

#### Usage

```
write_gmt(pathwayCollection, file, setType = c("pathways", "genes",
  "regions"))
```
# Arguments

pathwayCollection

A pathwayCollection list of sets. This list contains the following two or three elements:

- 'setType' : A named list of character vectors. Each vector contains the names of the individual genes, sites, or CpGs within that set as a vector of character strings. If you are using genes, these genes can be represented by HGNC gene symbols, Entrez IDs, Ensembl IDs, GO terms, etc.
- TERMS : A character vector the same length as the 'setType' list with the proper names of the sets.
- description : An optional character vector the same length as the 'set-Type' list with a note on that set (such as a url to the description if the set is a pathway). If this element of the pathwayCollection is NULL, then the file will be written with "" (the empty character string) as its second field in each line.

#### <span id="page-34-0"></span>write\_gmt 35

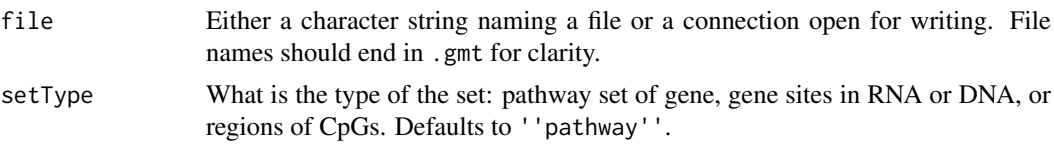

# Details

```
See the Broad Institute's "Data Formats" page for a description of the Gene Matrix Transposed file
format: https://software.broadinstitute.org/cancer/software/gsea/wiki/index.php/
Data_formats#GMT:_Gene_Matrix_Transposed_file_format_.28.2A.gmt.29
```
#### Value

NULL. Output written to the file path specified.

# See Also

[print.pathwayCollection](#page-0-0); [read\\_gmt](#page-20-1)

# Examples

```
# Toy pathway set
toy_pathwayCollection <- list(
 pathways = list(
    c("C1orf27", "NR5A1", "BLOC1S4", "C4orf50"),
    c("TARS2", "DUSP5", "GPR88"),
   c("TRX-CAT3-1", "LINC01333", "LINC01499", "LINC01046", "LINC01149")
 ),
 TERMS = c("C-or-f_paths", "randomPath2", "randomLINCs"),
 description = c("these are", "totally made up", "pathways")
\lambdaclass(toy_pathwayCollection) <- c("pathwayCollection", "list")
toy_pathwayCollection
# write_gmt(toy_pathwayCollection, file = "example_pathway.gmt")
```
# <span id="page-35-0"></span>Index

∗ datasets colon\_pathwayCollection, [6](#page-5-0) colonSurv\_df, [5](#page-4-0) wikipwsHS\_Entrez\_pathwayCollection, [33](#page-32-0) wikipwsHS\_Symbol\_pathwayCollection, [33](#page-32-0) [[.pathwayCollection *(*SubsetPathwayCollection*)*, [27](#page-26-0) AESPCA\_pVals, [3,](#page-2-0) *[13](#page-12-0)[–16](#page-15-0)* AESPCA\_pVals,OmicsPathway-method *(*AESPCA\_pVals*)*, [3](#page-2-0) CheckAssay, *[8,](#page-7-0) [9](#page-8-0)* CheckPwyColl, *[9](#page-8-0)* class, *[31](#page-30-0)* clusterApply, *[5](#page-4-0)*, *[30](#page-29-0)* colon\_pathwayCollection, [6](#page-5-0) colonSurv\_df, [5,](#page-4-0) *[6](#page-5-0)* Contains, [6,](#page-5-0) *[32](#page-31-0)* ControlFDR, *[4](#page-3-0)*, *[30](#page-29-0)* CreateOmics, *[5](#page-4-0)*, [7,](#page-6-0) *[18](#page-17-0)[–20](#page-19-0)*, *[24,](#page-23-0) [25](#page-24-0)*, *[27](#page-26-0)*, *[30](#page-29-0)* CreateOmicsCateg, *[7](#page-6-0)*, *[9](#page-8-0)* CreateOmicsCateg *(*CreateOmicsPath*)*, [9](#page-8-0) CreateOmicsPath, *[7](#page-6-0)*, *[9](#page-8-0)*, [9](#page-8-0) CreateOmicsReg, *[7](#page-6-0)*, *[9](#page-8-0)* CreateOmicsReg *(*CreateOmicsPath*)*, [9](#page-8-0) CreateOmicsSurv, *[7](#page-6-0)*, *[9](#page-8-0)* CreateOmicsSurv *(*CreateOmicsPath*)*, [9](#page-8-0) CreatePathwayCollection, [12,](#page-11-0) *[28](#page-27-0)*

ExtractAESPCs, *[4,](#page-3-0) [5](#page-4-0)*, *[16](#page-15-0)*

getAssay *(*SubsetOmicsPath*)*, [23](#page-22-0) getAssay,OmicsPathway-method *(*SubsetOmicsPath*)*, [23](#page-22-0) getAssay<- *(*SubsetOmicsPath*)*, [23](#page-22-0) getAssay<-,OmicsPathway-method *(*SubsetOmicsPath*)*, [23](#page-22-0) getEvent *(*SubsetOmicsSurv*)*, [26](#page-25-0) getEvent,OmicsSurv-method *(*SubsetOmicsSurv*)*, [26](#page-25-0) getEvent<- *(*SubsetOmicsSurv*)*, [26](#page-25-0)

getEvent<-,OmicsSurv-method *(*SubsetOmicsSurv*)*, [26](#page-25-0) getEventTime *(*SubsetOmicsSurv*)*, [26](#page-25-0) getEventTime,OmicsSurv-method *(*SubsetOmicsSurv*)*, [26](#page-25-0) getEventTime<- *(*SubsetOmicsSurv*)*, [26](#page-25-0) getEventTime<-,OmicsSurv-method *(*SubsetOmicsSurv*)*, [26](#page-25-0) getPathPCLs, [13](#page-12-0) getPathpVals, [14](#page-13-0) getPathwayCollection *(*SubsetOmicsPath*)*, [23](#page-22-0) getPathwayCollection,OmicsPathway-method *(*SubsetOmicsPath*)*, [23](#page-22-0) getPathwayCollection<- *(*SubsetOmicsPath*)*, [23](#page-22-0) getPathwayCollection<-,OmicsPathway-method *(*SubsetOmicsPath*)*, [23](#page-22-0) getResponse *(*SubsetOmicsResponse*)*, [25](#page-24-0) getResponse,OmicsPathway-method *(*SubsetOmicsResponse*)*, [25](#page-24-0) getResponse<- *(*SubsetOmicsResponse*)*, [25](#page-24-0) getResponse<-,OmicsPathway-method *(*SubsetOmicsResponse*)*, [25](#page-24-0) getSampleIDs *(*SubsetOmicsPath*)*, [23](#page-22-0) getSampleIDs,OmicsPathway-method *(*SubsetOmicsPath*)*, [23](#page-22-0) getSampleIDs<- *(*SubsetOmicsPath*)*, [23](#page-22-0) getSampleIDs<-,OmicsPathway-method *(*SubsetOmicsPath*)*, [23](#page-22-0) getTrimPathwayCollection *(*SubsetOmicsPath*)*, [23](#page-22-0) getTrimPathwayCollection,OmicsPathway-method *(*SubsetOmicsPath*)*, [23](#page-22-0) GumbelMixpValues, *[30](#page-29-0)*

IntersectOmicsPwyCollct, *[8,](#page-7-0) [9](#page-8-0)*, *[24](#page-23-0)*

list, *[12](#page-11-0)* LoadOntoPCs, [16](#page-15-0)

OmicsCateg, *[9](#page-8-0)*, *[11](#page-10-0)* OmicsCateg-class, [17](#page-16-0) OmicsPathway, *[9](#page-8-0)*, *[11](#page-10-0)*, *[18](#page-17-0)[–20](#page-19-0)*

# INDEX 37

OmicsPathway-class, [18](#page-17-0) OmicsReg , *[9](#page-8-0)* , *[11](#page-10-0)* OmicsReg-class , [19](#page-18-0) OmicsSurv , *[9](#page-8-0)* , *[11](#page-10-0)* OmicsSurv-class , [19](#page-18-0) OptimGumbelMixParams , *[30](#page-29-0)* pathway\_tControl , *[29](#page-28-0) , [30](#page-29-0)* pathway\_tScores , *[29](#page-28-0) , [30](#page-29-0)* pathwayPCA , [20](#page-19-0) pathwayPCA-package *(*pathwayPCA *)* , [20](#page-19-0) PermTestCateg , *[4](#page-3-0) , [5](#page-4-0)* PermTestReg , *[4](#page-3-0) , [5](#page-4-0)* PermTestSurv , *[4](#page-3-0) , [5](#page-4-0)* print.pathwayCollection , *[22](#page-21-0)* , *[35](#page-34-0)* read\_gmt , *[8](#page-7-0)* , *[12](#page-11-0)* , [21](#page-20-0) , *[27](#page-26-0)* , *[32](#page-31-0)* , *[35](#page-34-0)* readChar , *[21](#page-20-0)* readLines , *[21](#page-20-0)* rownames , *[31](#page-30-0)* scale , *[8](#page-7-0)* scan , *[21](#page-20-0)* SE2Tidy, [22](#page-21-0) SubsetOmicsPath , [23](#page-22-0) SubsetOmicsResponse , [25](#page-24-0) SubsetOmicsSurv , [26](#page-25-0) SubsetPathwayCollection , [27](#page-26-0) SubsetPathwayData , [28](#page-27-0) SubsetPathwayData,OmicsPathway-method *(*SubsetPathwayData*)*, [28](#page-27-0) superpc.train , *[29](#page-28-0)* SuperPCA\_pVals , *[13](#page-12-0) [–16](#page-15-0)* , [29](#page-28-0) SuperPCA\_pVals,OmicsPathway-method *(*SuperPCA\_pVals*)*, [29](#page-28-0) Surv , *[8](#page-7-0)* TabulatepValues , *[5](#page-4-0)* , *[30](#page-29-0)* tibble , *[5](#page-4-0)* , *[17](#page-16-0)* , *[28](#page-27-0)* , *[30](#page-29-0)* TransposeAssay , *[22](#page-21-0)* , [31](#page-30-0) ValidOmicsCateg , *[24](#page-23-0) , [25](#page-24-0)* ValidOmicsReg , *[24](#page-23-0) , [25](#page-24-0)* ValidOmicsSurv , *[24](#page-23-0)* , *[27](#page-26-0)*

WhichPathways,  $32$ wikipwsHS\_Entrez\_pathwayCollection , [33](#page-32-0) wikipwsHS\_Symbol\_pathwayCollection , [33](#page-32-0) write\_gmt , *[22](#page-21-0)* , [34](#page-33-0)